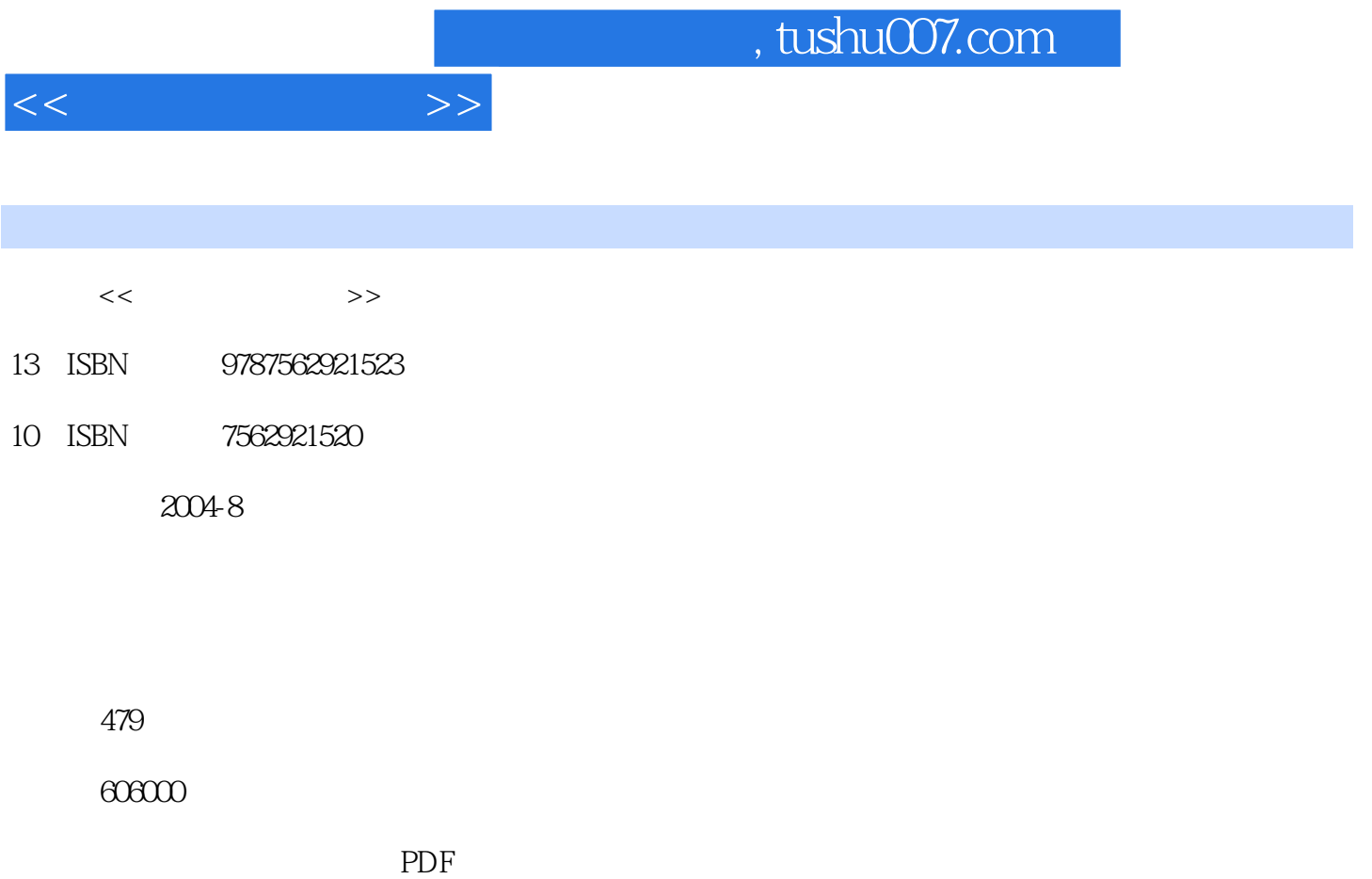

更多资源请访问:http://www.tushu007.com

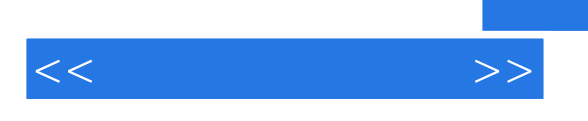

 $10$  $\frac{37}{\sqrt{24}}$  1 1.1 1.1 1.1.1 1.1.2 1.1.3  $1.1.4$   $1.1.5$   $1.2$  $1.21$   $1.22$  $21 \quad 21.1 \quad 21.2 \quad 21.3$  $22$  2.2.1  $22$  2.2.2 2.2.3  $3 \hspace{1.5cm} 31 \hspace{1.5cm} 311$  $31.2$   $31.3$   $31.4$  $32$   $321$   $322$   $323$  $324$  CD-ROM  $33$   $34$ 4 Photoshop 4.1  $4.1.1$   $4.1.2$   $4.1.3$   $4.1.4$   $4.1.5$  $42$  4.2.1  $421$  4.2.2 ACDSee 6.0  $423$ 4.3 Photoshop 7.0.1 4.3.1 Photoshop 7.0 4.3.2 4.3.3  $434$  5.1  $51.1$   $51.2$   $52$   $521$ 5.2.2 5.2.4 5.3 Adobe Audition 1.0 5.2.3 5.2.4 5.3.1 5.2.4 5.4 MIDI 5.4 MIDI 5.4.1  $5.3$  Adobe Audition 1.0  $5.31$   $5.32$ 5.3.3 5.4 MIDI 5.4.1 5.4.2 CakeWalk 9.03  $543 \text{ MIDI}$   $544 \text{ MIDI}$  6 Premiere 6.1 6.1.1 6.1.2  $62 \t 621 \t 621$ 6.2.3 6.3 Premiere 6.5 6.3.1 6.3.2  $633$  6.3.4  $634$ 7 1 Flash 7.1 7.1.1 7.1.2 7.1.3 7.2 Ulead GIF Animator 5 7.2.1 Ulead GIF Animator 5 7.2.2 Ulead GIF Animator 5 7.2.1 Ulead GIF Animator 5<br>7.2.2 Ulead GIF Animator 5 7.3 Flash 7.3.2 Flash MX 3DS MAX 3DS MAX a 1.1 1 = 8.1.2 5 8.1.3 5 8.1.4 S 8.2 3DS MAX 8.2.1 8.2.2 8.2.2 8.2.3  $824$  9.1  $91.1$  9.1.2 9.1.3  $9.1.4$  9.2 9.2 9.2.1  $9.22$  9.2.3  $9.24$ 10 Authorware 7.0 10.1 Authorware 7.0 10.1.1 10.1.2 10.1.3 Authorware 7.0的界面结构 10.1.4 设计窗口与流程线 10.2 基本图标的应用 10.2.1 显示图标与工  $10.22$   $10.23$   $10.23$   $10.24$   $10.25$  $10.3$   $10.31$   $10.32$  $10.33$   $10.34$   $10.35$  $10.36$   $10.37$   $10.4$ 10.4.1 GIF Flash 10.4.2 Web PowerPoint 10.4.3 JavaScript 10.4.4  $10.45$   $10.5$   $10.5$   $10.51$   $10.5.2$ 10.5.3 10.5.4

 $<<$  and  $>>$ 

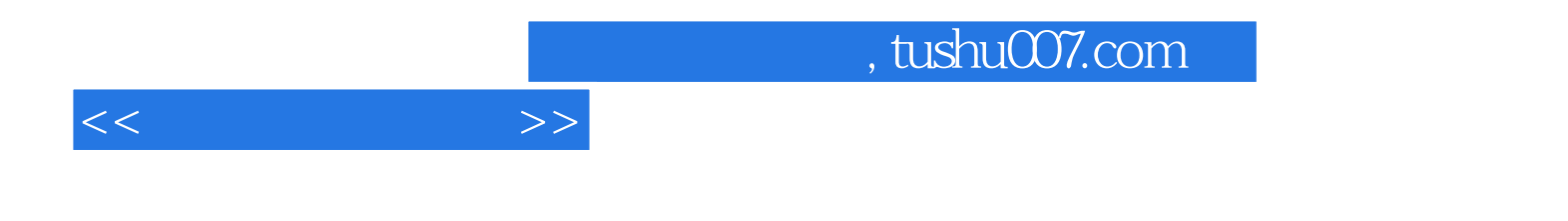

本站所提供下载的PDF图书仅提供预览和简介,请支持正版图书。

更多资源请访问:http://www.tushu007.com